## GMDH Applications in QSAR and QSAR ensembling

### Giuseppina Gini Department of Electronics and Information, Politecnico di Milano, Italy

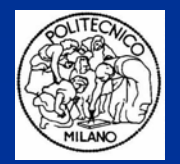

#### **What is QSAR?**

A QSAR is a **mathematical relationship** (model) between a biological activity of a molecular system and its geometric and chemical characteristics.

The problem of QSAR is to find coefficients  $C_{\scriptscriptstyle O}, C_{\scriptscriptstyle 1}, ... C_{\scriptscriptstyle n}$  such that the obtained linear (or non linear) equation: *Biological activity =*  $C_0+(C_1*P_1)+...+(C_n*P_n)$ minimizes the prediction error.

*Also QSAR attempts to find consistent relationship between biological activity and molecular properties, so that these "rules" can be used to evaluate the activity of new compounds*.

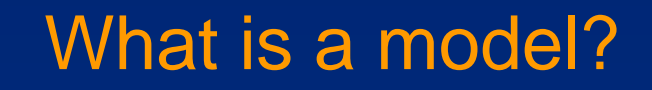

## Inducing a model

•Given the illustrated points, what is the model?

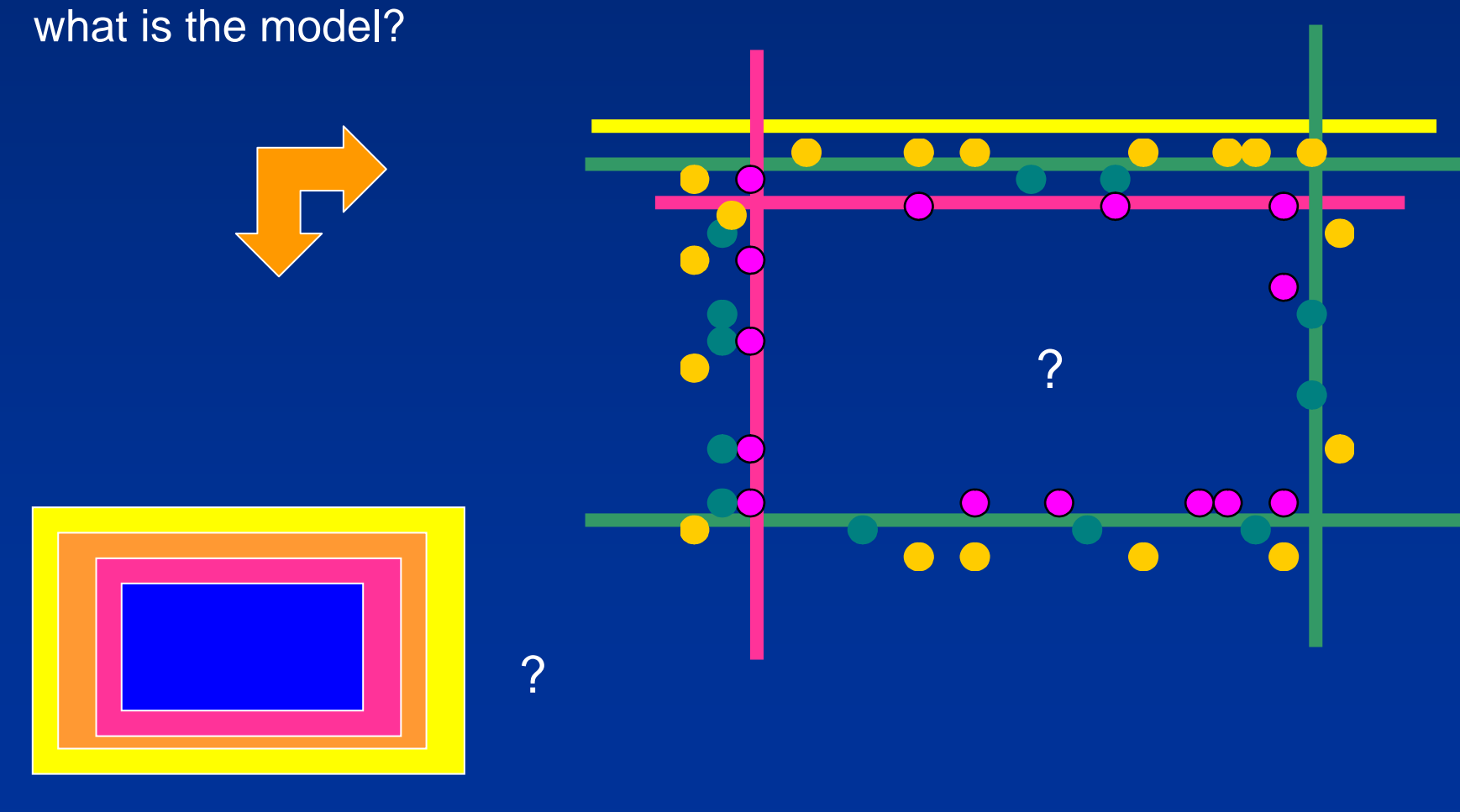

#### Trends

- $\bullet$  from Statistics to Intelligent Data Analysis to Machine Learning
	- move from basic statistics to more complex models
		- Lack of adaptation
		- Noisy data
		- Computational problem Trend from exact to approximate solutions

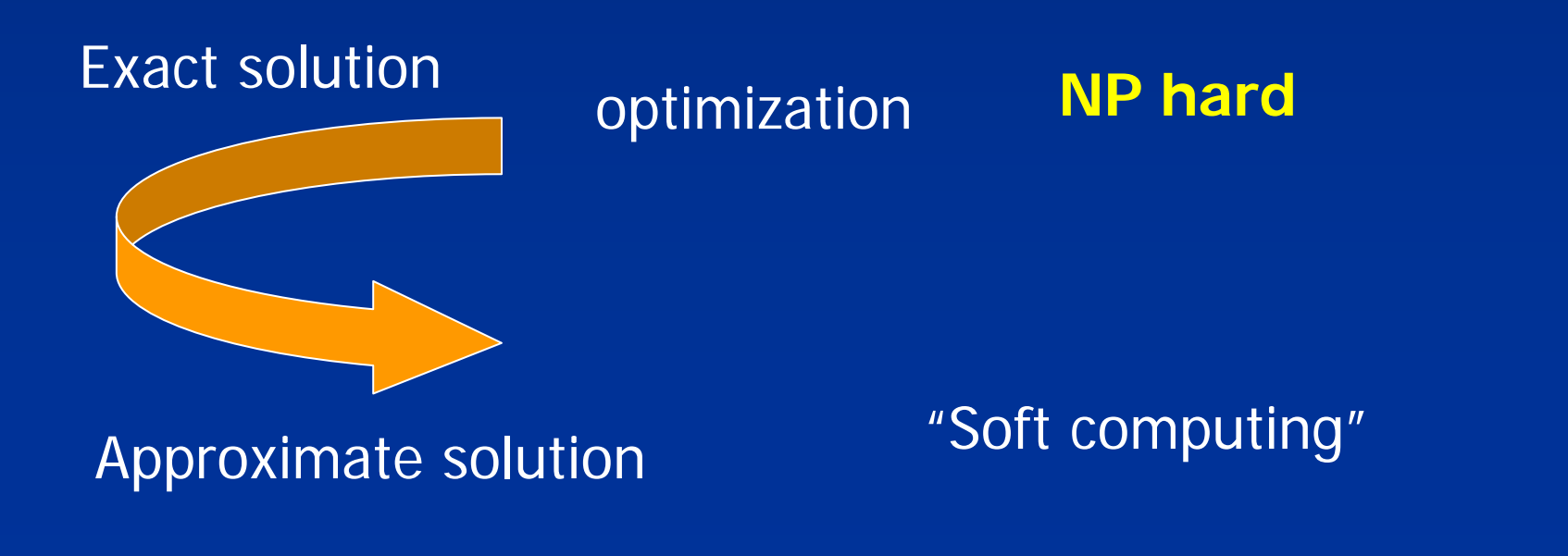

## Modelling: scientific communities

• statistics

• …

- machine learning
- pattern recognition
- neural networks
- •computational learning theory
- •knowledge discovery and data mining

## The equivalence of algorithms

- $\bullet$ **•** Artificial neural networks
- $\bullet$ Evolutionary Algorithms
- $\bullet$ Bayesian networks
- $\bullet$ **•** Decision trees

 $\bullet$ 

…

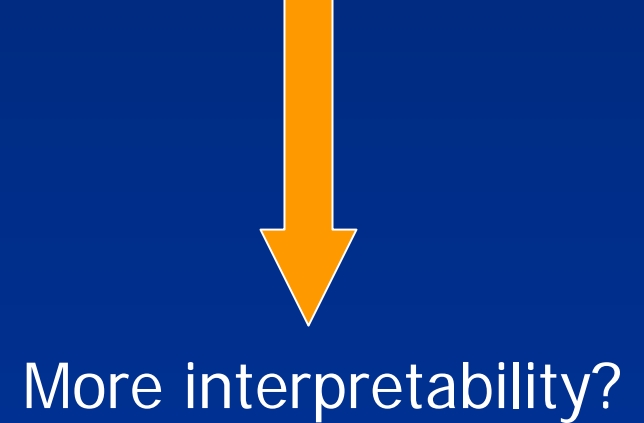

EQUIVALENCE - if algorithm A outperforms algorithm B on some learning task, then there must exist exactly as many other tasks where B outperforms A.

# Techniques in QSAR (ISI 1990-2005)

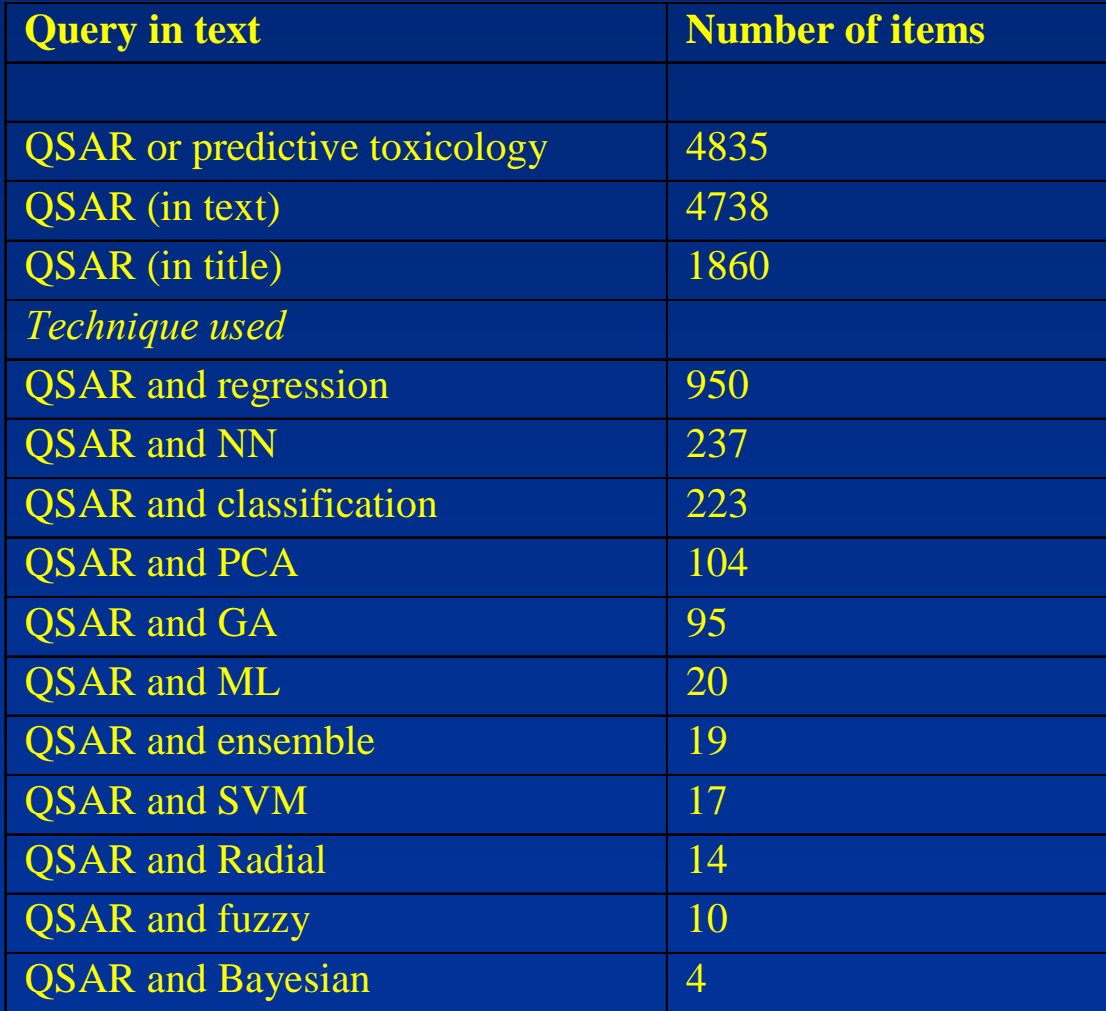

Proposal of the modelling method: GMDH

- *GMDH* (*Group Method of Data Handling,* A.G. Ivakhnenko, 1967)
- Proposed both for the QSAR activity and for the integration of different models (ensembling)
- Is auto-organizing
- Uses and external criterion
- Avoids overfitting of data
- $\bullet$ Does not require expertise in ANN construction

## Description (1)

- 1. automatically creates the network structure
- 2. neurons are 2-levels structures; nets are multi-layered
- 3. learning is contextual to net construction; **<sup>w</sup>** are found by solving Linear Regression equations with  $z = y$
- 4. the structure is designed by gradually increasing complexity
- 5. it avoids overfitting through a regularity criterion applied to <sup>a</sup> validation subset of the training set
- 6. pruning criteria use the results on the validation subset

 $z = w_0 + w_1a + w_2b + w_3a^2 + w_4b^2 + w_5ab$ 

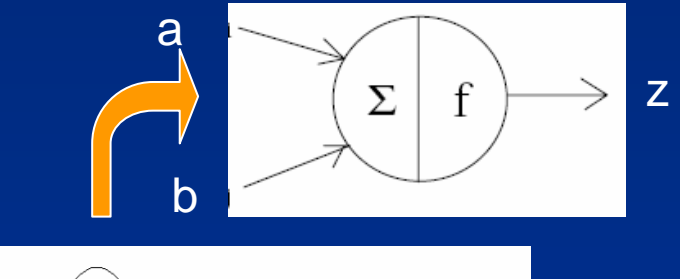

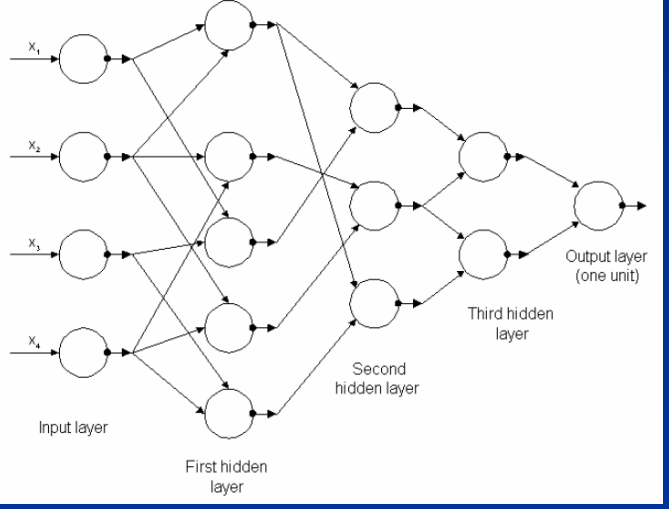

## Description (2)

- Inductive algorithms select the optimal non physical model
- We see the mimimum values of the external criterion (LCM) versus the complexity of the structure S of the model for different values of noise variance ξ².

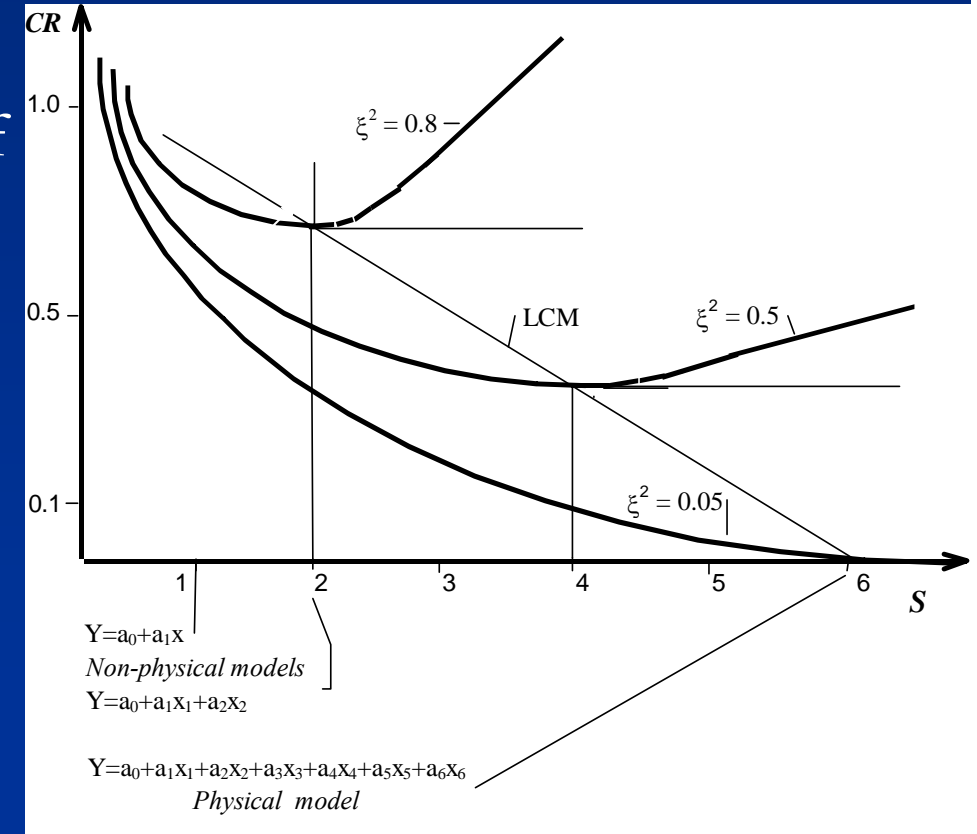

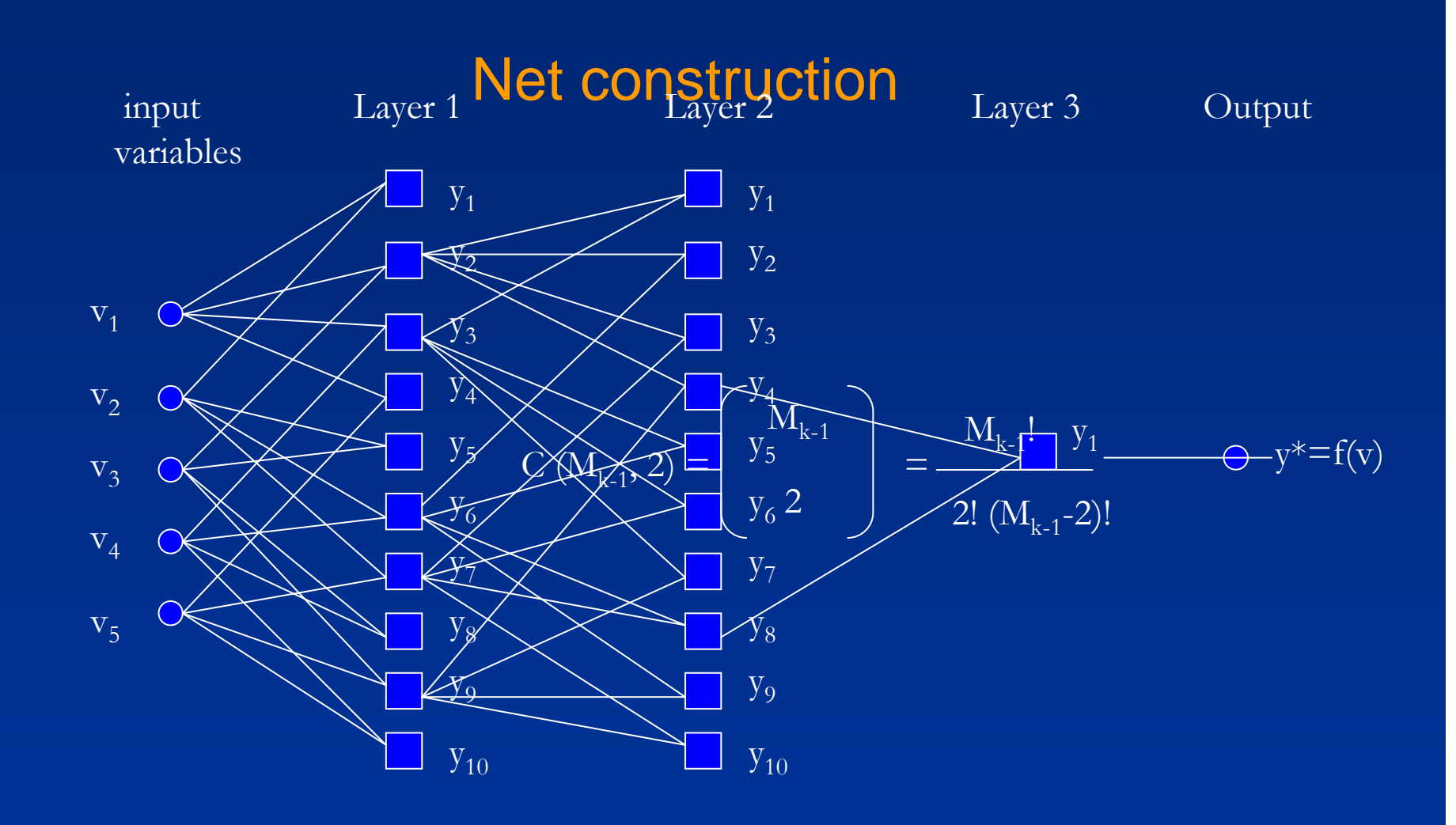

## …our algorithm: poliGMDH

- •Multilayer Algorithm
- •Ivakhnenko polynomial

$$
z^{k} = a(z_i^{k-1})^2 + b(z_i^{k-1})(z_j^{k-1}) + c(z_j^{k-1})^2 + d(z_i^{k-1}) + e(z_j^{k-1}) + f
$$

- $\bullet$  In each layer C(n\_(k-1),2) neurons
- • Selection of good neurons
	- 1. m.s.e. value on a selection set
	- 2.Neurons are ordered
	- 3.The last are eliminated

$$
C(n_{-}(k-1),2) = \binom{n_{k-1}}{2}
$$

#### **Polynomials**

- find the polynomial of optimal complexity
- high order polynoms cause overfitting.
- second order polynoms are preferred

 $p_1(\mathbf{x}) = w_0 + w_1x_1 + w_2x_2 + w_3x_1x_2$  $p_2(\mathbf{x}) = w_0 + w_1x_1 + w_2x_2$  $p_3(\mathbf{x}) = w_0 + w_1x_1 + w_2x_2 + w_3x_1^2 + w_4x_2^2$  $p_4(\mathbf{x}) = w_0 + w_1x_1 + w_2x_1x_2 + w_3x_1^2$  $p_5(\mathbf{x}) = w_0 + w_1x_1 + w_2x_1x_2$  $p_6(\mathbf{x}) = w_0 + w_1x_1 + w_2x_2 + w_3x_1^2$  $p_7(\mathbf{x}) = w_0 + w_1x_1 + w_2x_1^2 + w_3x_2^2$  $p_8(\mathbf{x}) = w_0 + w_1 x_1^2 + w_2 x_2^2$  $p_9(\mathbf{x}) = w_0 + w_1x_1 + w_2x_2 + w_3x_1x_2 + w_4x_1^2 + w_5x_2^2$  $p_{10}(\mathbf{x}) = w_0 + w_1x_1 + w_2x_2 + w_3x_1x_2 + w_4x_1^2$  $p_{11}(\mathbf{x}) = w_0 + w_1x_1 + w_2x_1x_2 + w_3x_1^2 + w_4x_2^2$  $p_{12}(\mathbf{x}) = w_0 + w_1 x_1 x_2 + w_2 x_1^2 + w_3 x_2^2$  $p_{13}(\mathbf{x}) = w_0 + w_1x_1 + w_2x_1x_2 + w_3x_2^2$  $p_{14}(\mathbf{x}) = w_0 + w_1x_1 + w_2x_2^2$  $p_{15}(\mathbf{x}) = w_0 + w_1 x_1 x_2$  $p_{16}(\mathbf{x}) = w_0 + w_1 x_1 x_2 + w_2 x_1^2$ 

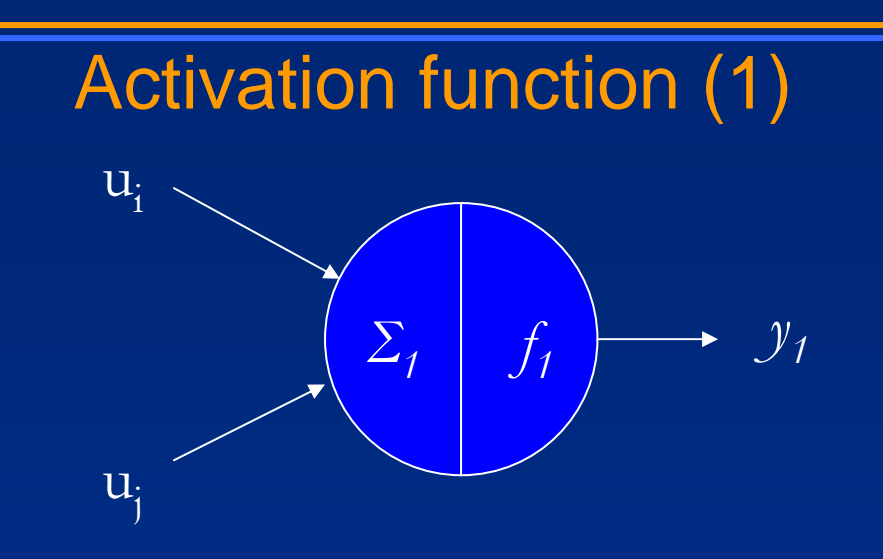

- $\bullet$ Ivakhnenko:
- $\bullet$ *Σ <sup>1</sup>: ( non-linear)*
- $\bullet$  $z_1 = A^*x_1^*x_2 + B^*x_1$  $2 + C^*x_2^2 + D^*x_1 + E^*x_2 + D^*x_3$ *F*
- $\bullet$ *f <sup>1</sup>: ( linear)*
- $\bullet$  $y_1 = z_1$

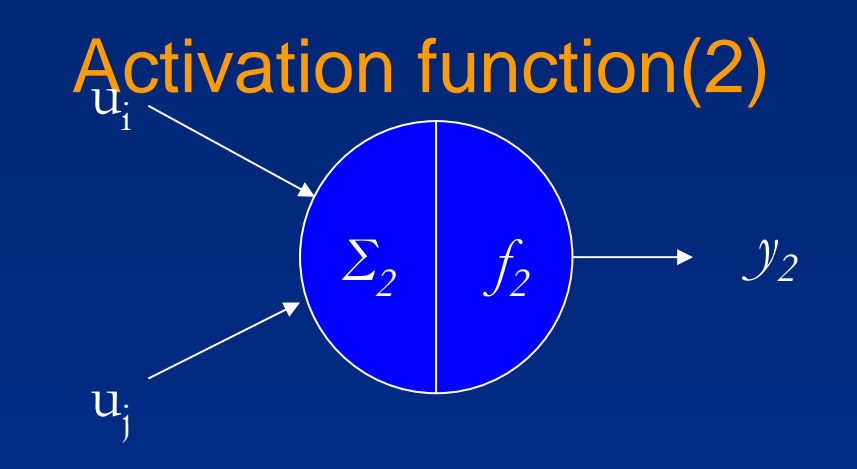

- bi-quadratic:
- •*Σ2: (non-linear)*
- $\bullet$  $z_2 = A^*x_1^*x_2 + B^*x_1 + C^*x_2 + D$
- *f <sup>2</sup>: ( linear)*
- • $y_2$  =  $z_2$

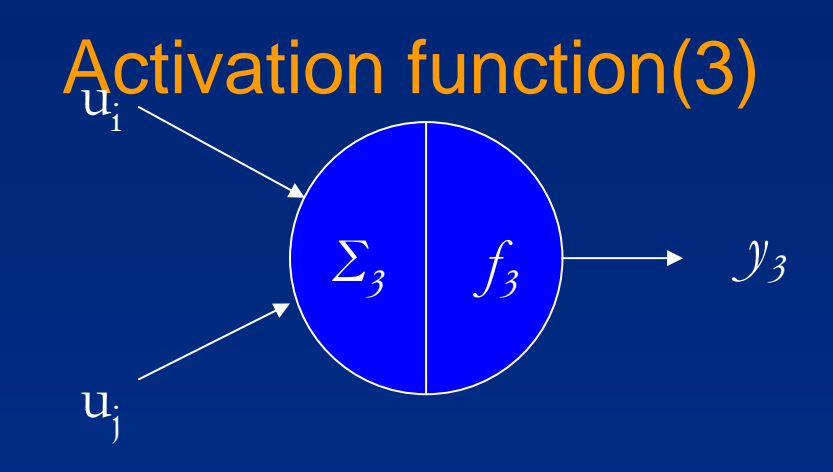

- •Exponential
- *Σ3: ( non-linear)*
- • $z_3 = y_2 = z_2 = A^*x_1^*x_2 + B^*x_1 + C^*x_2 + D$
- *f <sup>3</sup>: ( non-linear)*
- $y_3 = exp(-z_3^2) = exp(-y_2^2)$

#### Transfer functions

- 1) Ivakhnenko:
- *<sup>Σ</sup>1: ( non-linear)*
- $z_1 = A^*x_1^*x_2 + B^*x_1^2 + C^*x_2^2 + D^*x_1 + E^*x_2 + F$
- $f_i$ : (linear)  $y_i = z_i$
- 2) bi-quadratic:
- *<sup>Σ</sup>2: (non-linear)*
- $z_2 = A^*x_1^*x_2 + B^*x_1 + C^*x_2 + D$
- $f_2$ : (linear)  $y_2 = z_2$
- 3) exponential:
- *<sup>Σ</sup>3: (non-linear)*
- $z_3 = y_2 = z_2 = A^*x_1^*x_2 + B^*x_1 + C^*x_2 + D$
- $f_3$ : (non-linear)  $y_3 = exp(-z_3^2) = exp(-y_2^2)$

#### software – Class Diagram

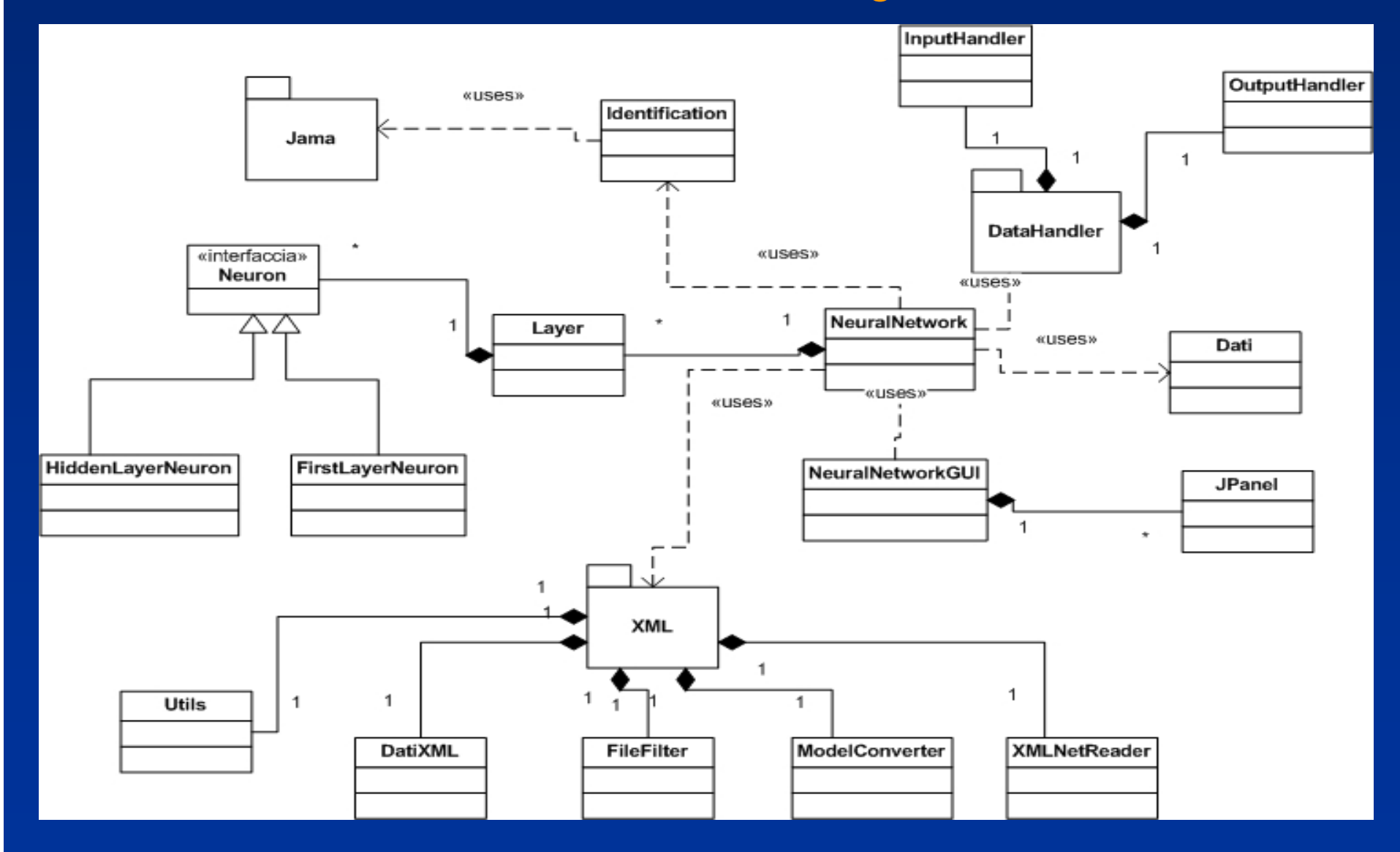

#### **The Neural Network construction in poliGMDH**

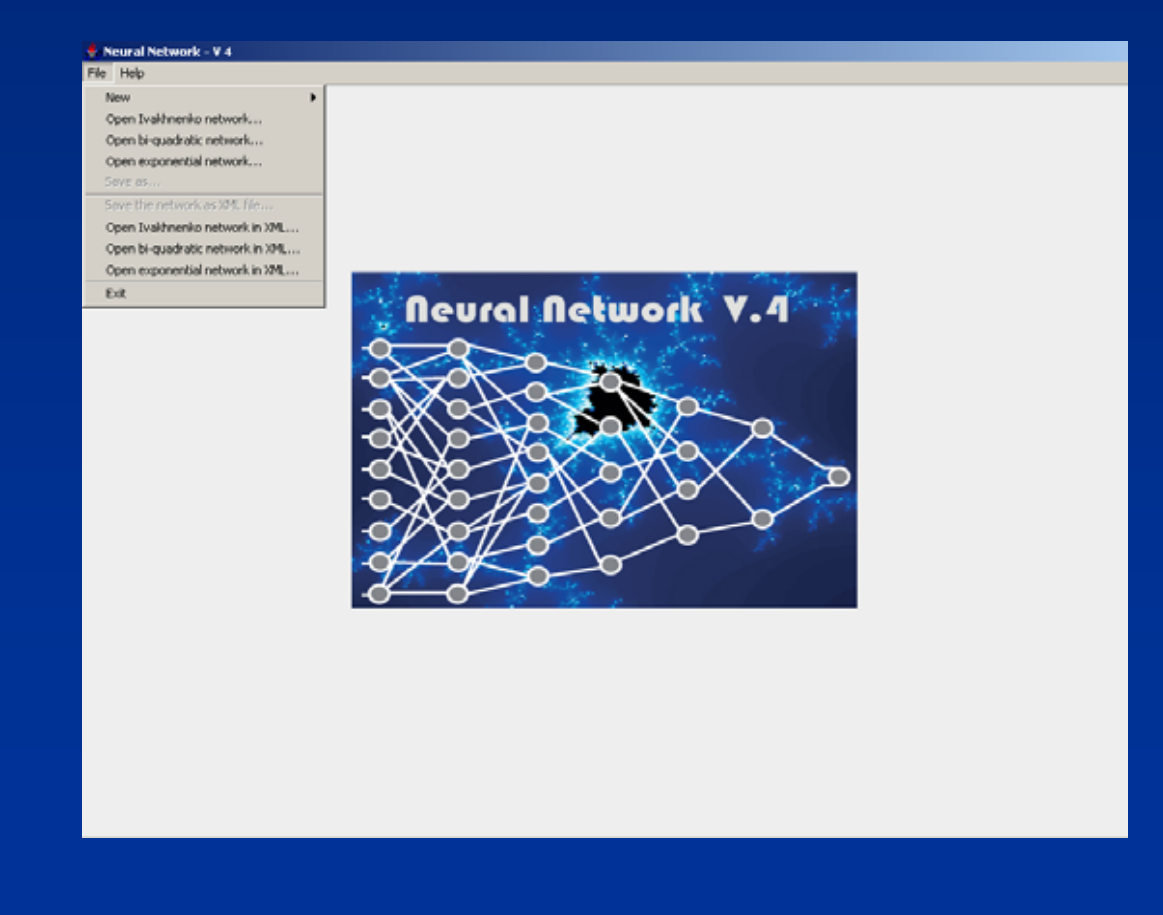

## File menu

 $\Box$ rx

#### Neural Network - V 3.0

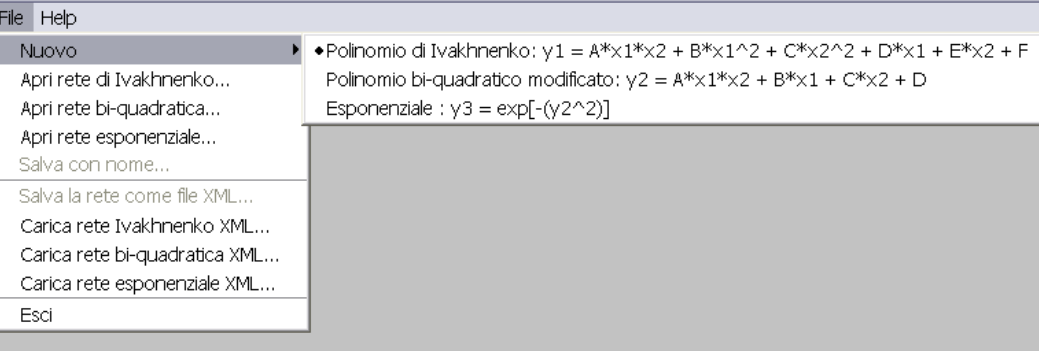

# Building the net

 $\vert x \vert$ 

Scelta parametri di costruzione

 $P<sub>ex</sub>$ 

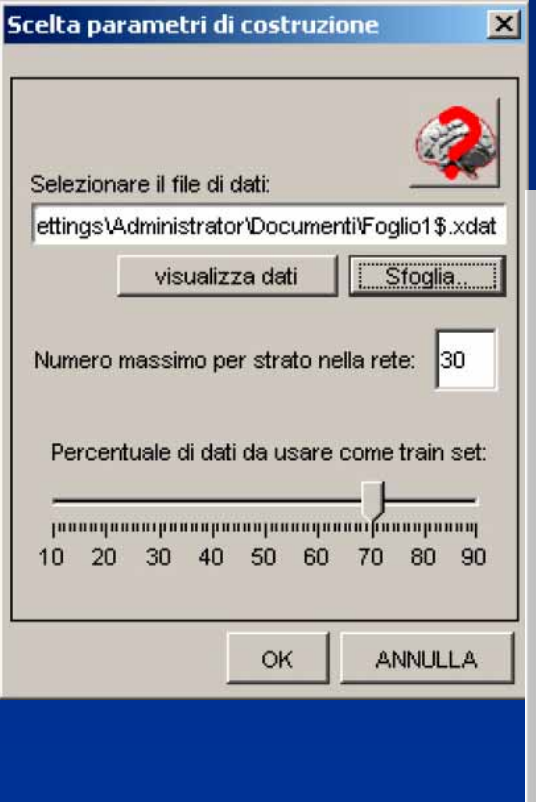

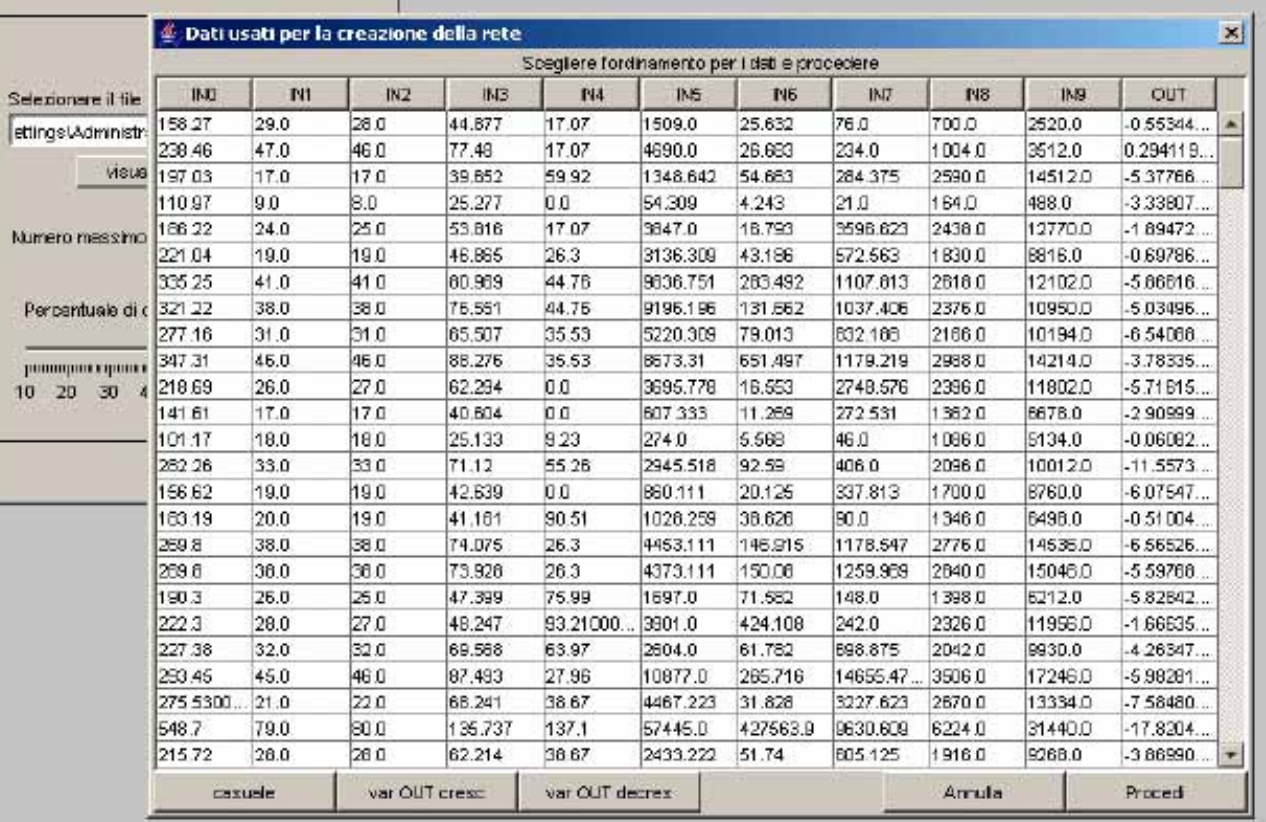

# Using the net

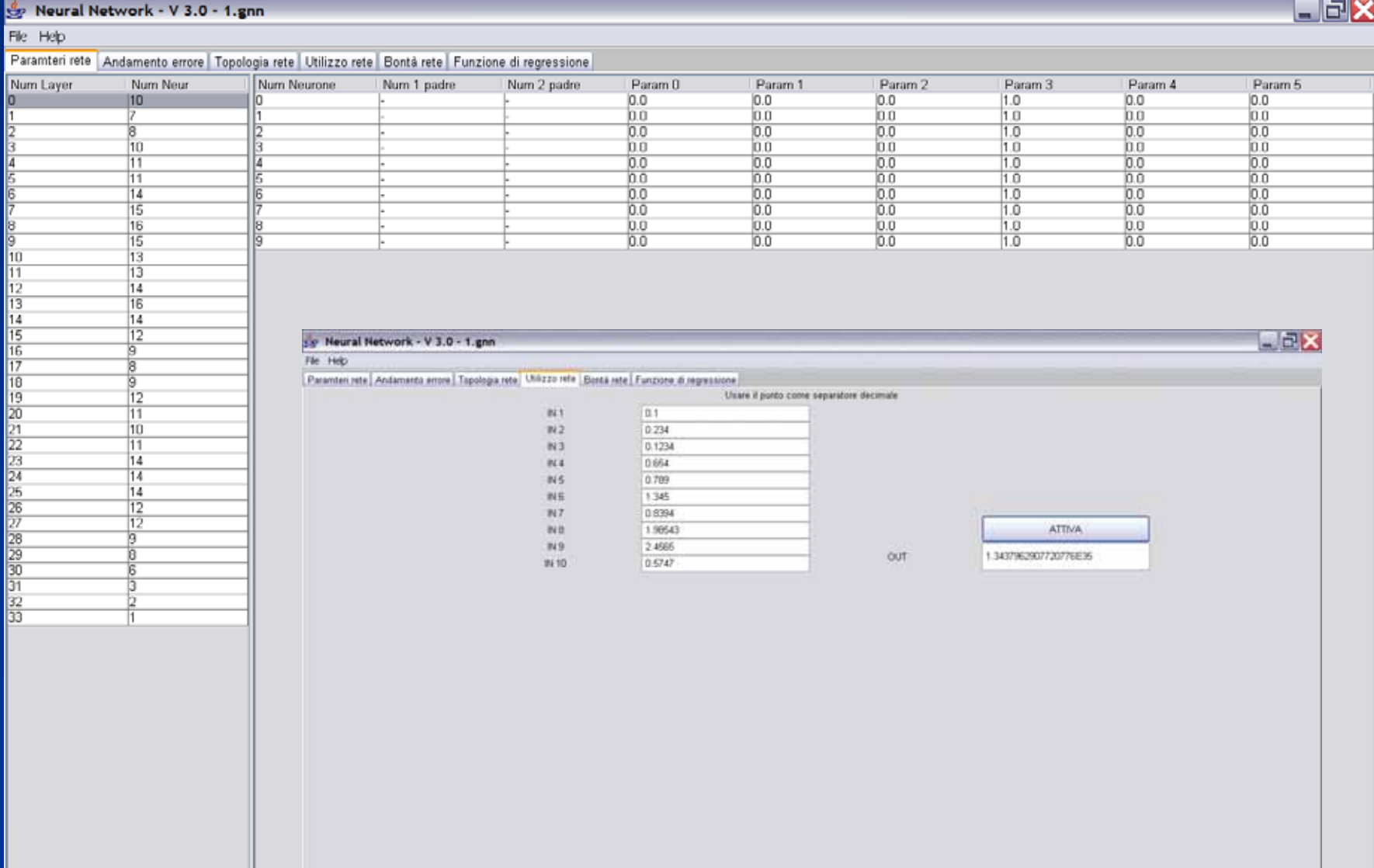

## The interface

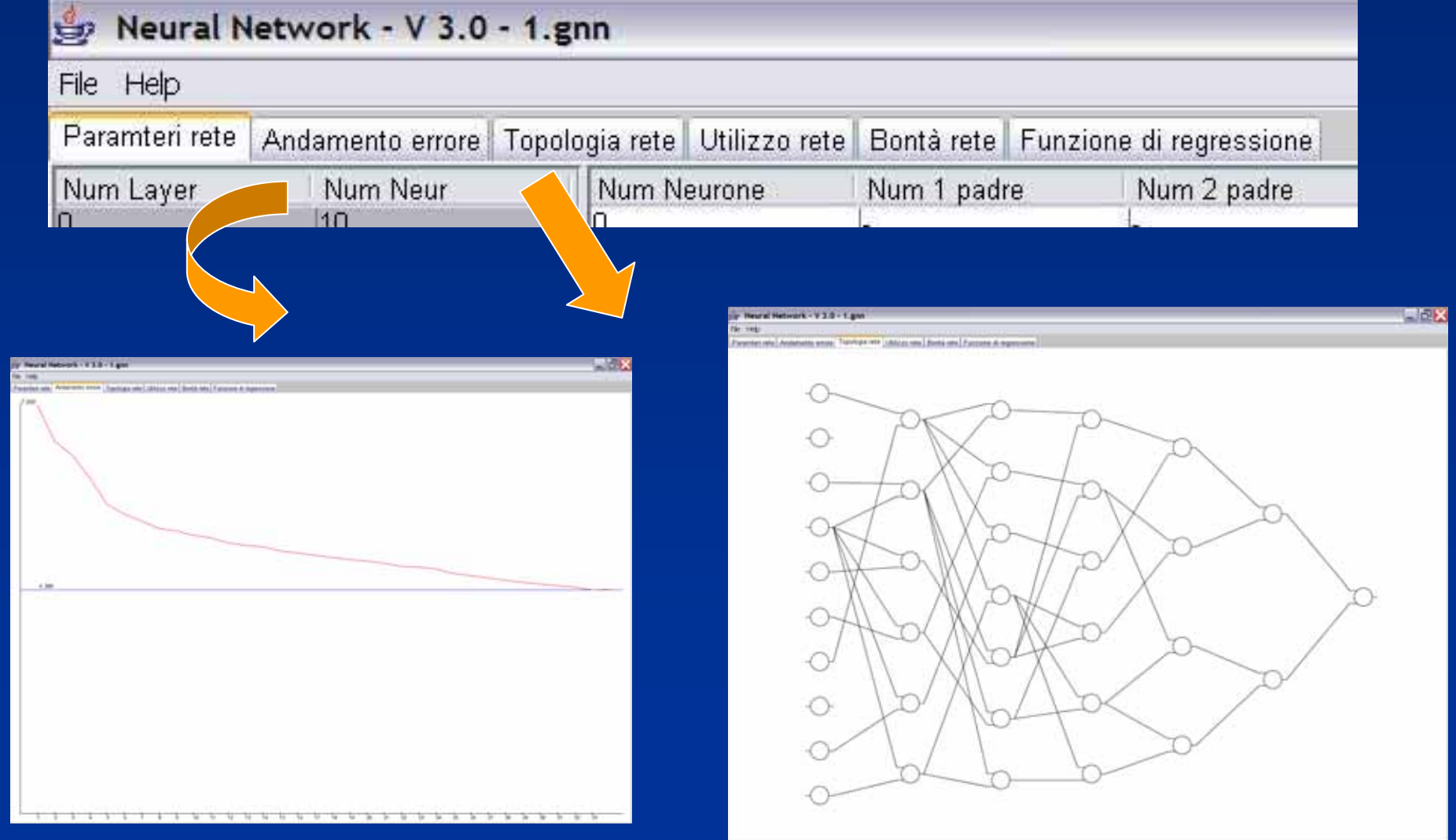

# Regression function

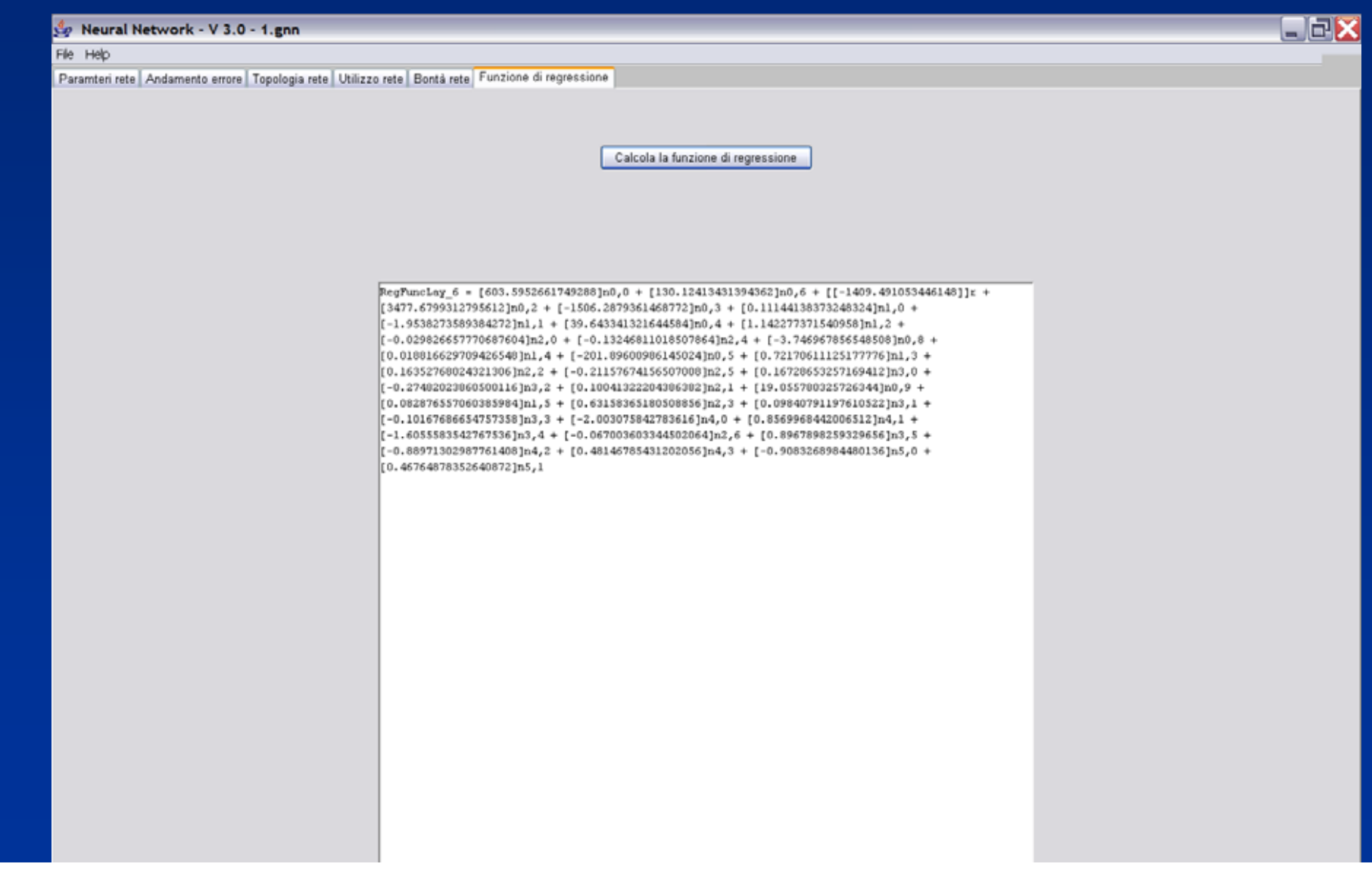

## Computing evaluation parameters

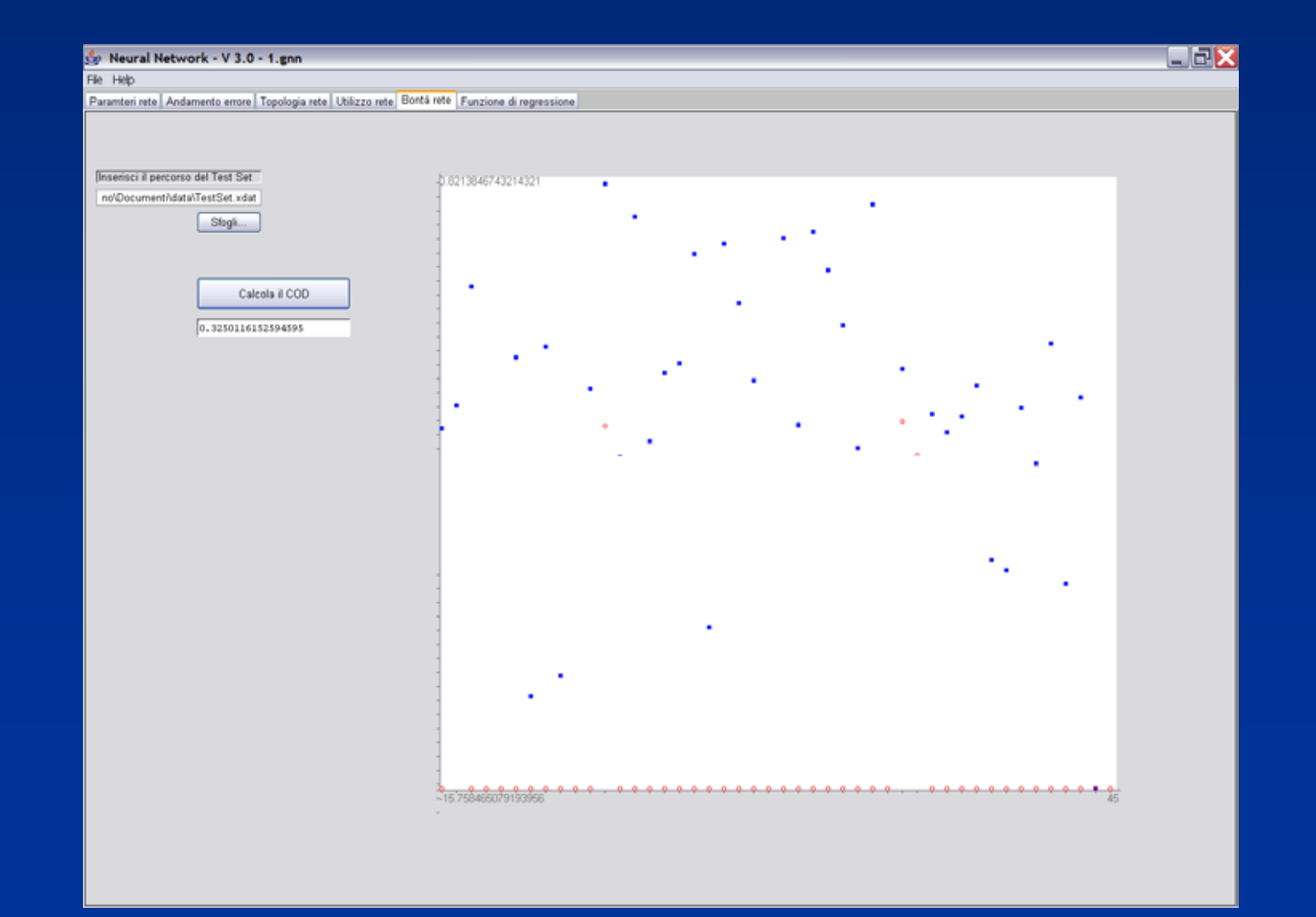

### Model Validation

• Total variance:

- $\bullet$ Explained variance:
- $\bullet$ Not explained variance:

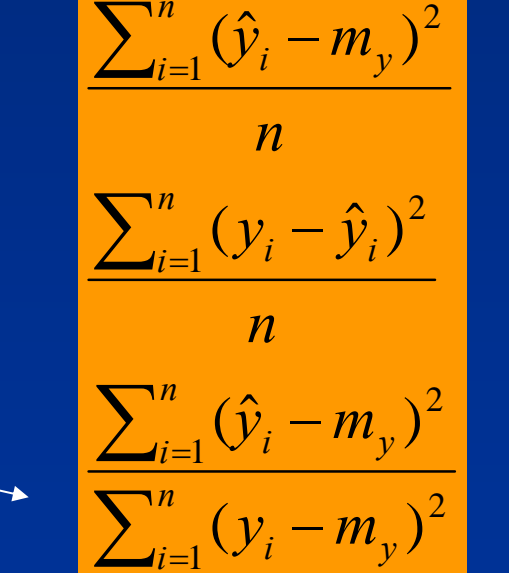

*n*

*n*

2

2

 $\sum_{i=1}^{n} (y_i - m_{y_i})$ 

*n*

 $\sum_{i=1}^n (y_i - m)$ 

- •Determination coefficient COD
- $\bullet$ *COD* is *0 ≤* <sup>r</sup><sup>2</sup> *≤ 1* :

## **Standard**

- *XML (Extensible Markup Language).*
- $\bullet$ Standard interchange language
- $\bullet$ • Trained net saved in XML
- Net parsed in the application
- Open to future web services and applications

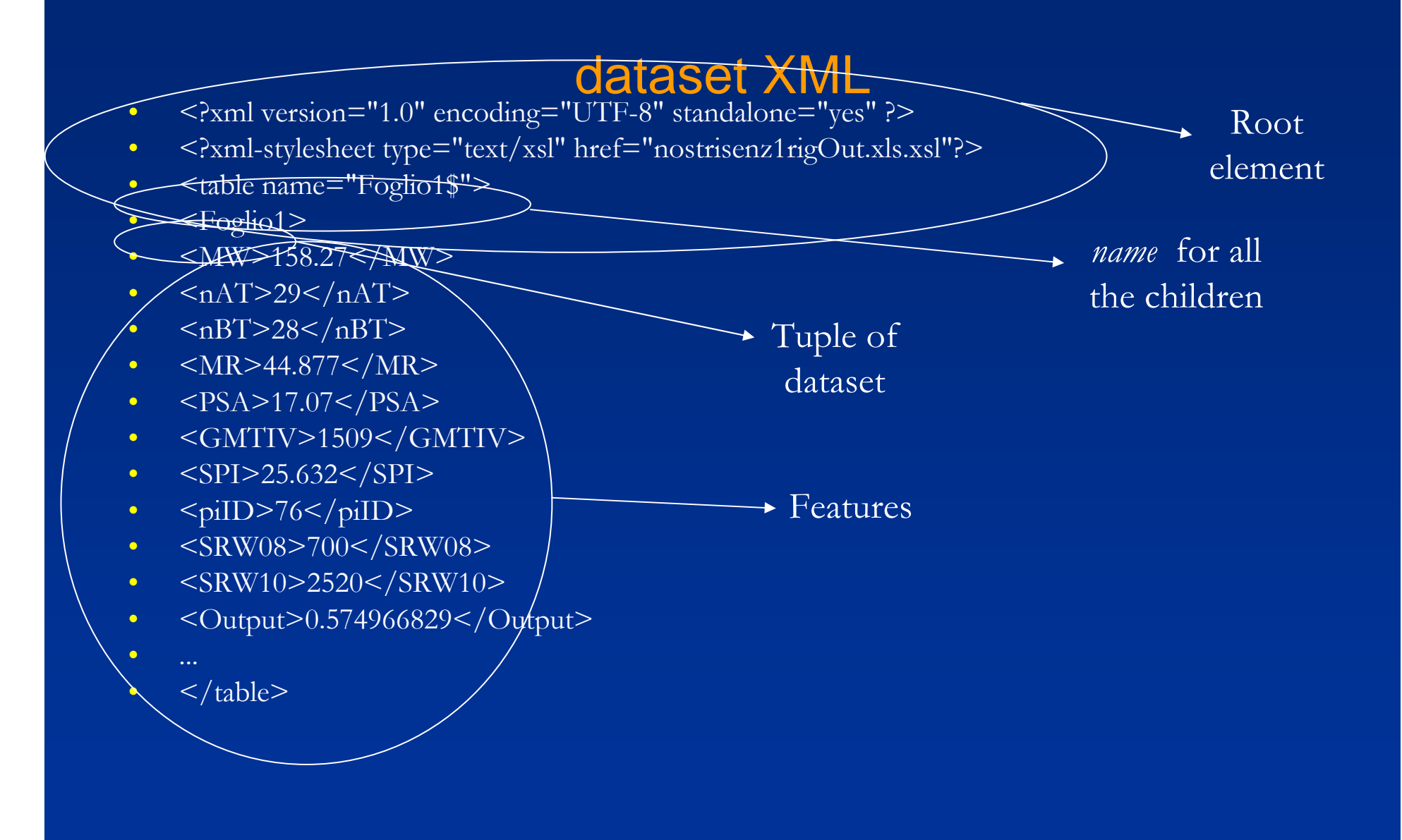

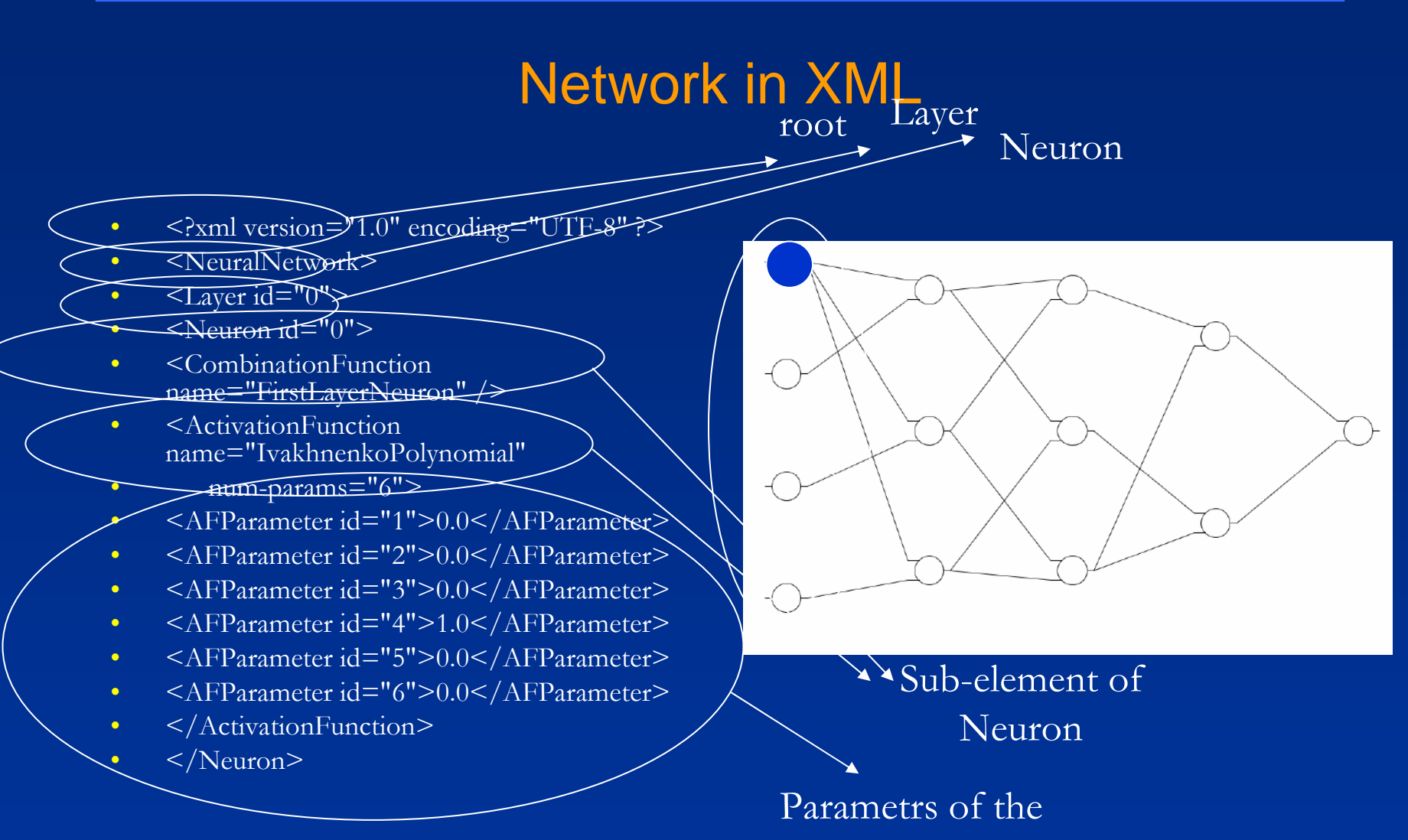

activation function

#### Data, equations, models as text (XML)

#### <?xml version="1.0" encoding="UTF-8" ?> <NeuralNetwork>

<Layer id="0">

- <Neuron id="0">
- <CombinationFunction name="FirstLayerNeuron" />
- <ActivationFunction name="IvakhnenkoPolynomial" num-params="6">
- <AFParameter id="1">0.0</AFParameter>
- <AFParameter id="2">0.0</AFParameter>
- <AFParameter id="3">0.0</AFParameter>
- <AFParameter id="4">1.0</AFParameter>
- <AFParameter id="5">0.0</AFParameter>
- <AFParameter id="6">0.0</AFParameter>
- </ActivationFunction>
- </Neuron>

#### Emphasis on services

#### <Neuron id="2"><Neuron id="2">

<sup>3"></sup>
tionFunction name="NeuronSelection" num-params="2"> eter id="0">  $\frac{1}{\sqrt{2}}$  if type="Nref" lr="0" nrn="0" />  $\blacksquare$  if type="weight">1</Arg> **The CFParameter** eter id="1">  $\frac{1}{\sqrt{2}}$  if type="Nref" lr="0" nrn="3" />  $\blacksquare$  if type="weight">1</Arg> end and the meter> </CombinationFunction></CombinationFunction>ktivation name="IvakhnenkoPolynomial" num-params="6"> After id="1">0.0895283684330046</AFParameter> After id="2">0.27905286981012445</AFParameter> After id="3">0.7434228721524345</AFParameter>

<AFParameter id="4">2.610780910353352</AFParameter> <AFParameter id="5">-1.730970145378251</AFParameter> <AFParameter id="6">-0.35500543418743646</AFParameter> </ActivationFunction> </Neuron></Neuron>

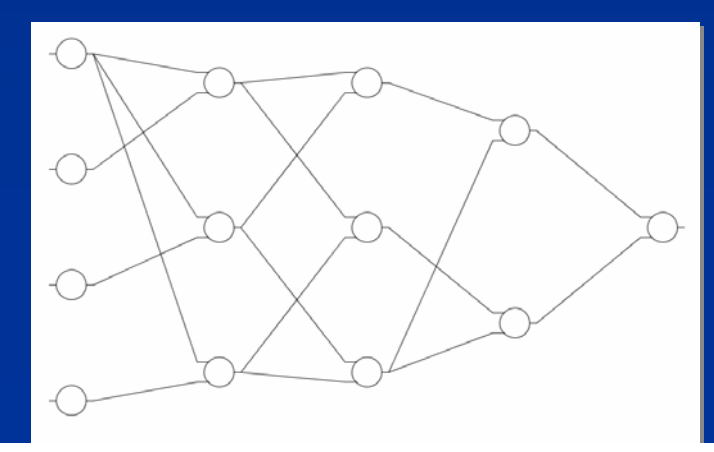

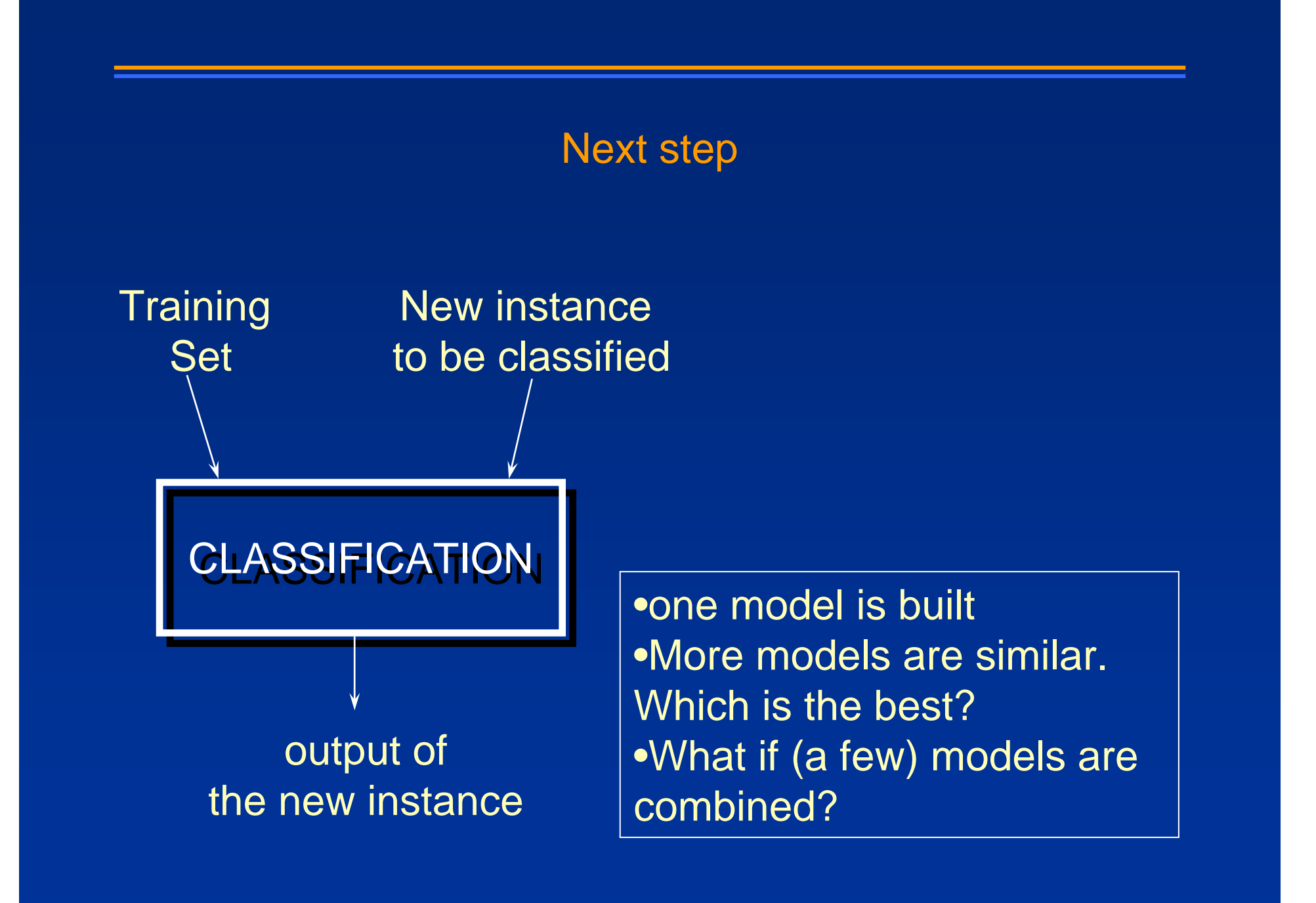

#### What is ensemble learning?

*Ensemble learning* refers to a collection of methods that learn a target function by training a number of individual learners and combining their predictions

#### Hybrid – a technical definition

- involves the use of two or more intelligent techniques and approaches, (neural networks, knowledge-based methods, fuzzy techniques, genetic algorithms, agentbased techniques, case based reasoning etc).
- •The combination can be done in any form, either by a modular integration of two or more intelligent methodologies, or by fusing one methodology into another…

#### Ensembles: different names

- multiple models
- multiple classifier systems
- combining classifiers (regressors *etc*)
- integration of classifiers
- mixture of experts
- decision committee
- committee of experts
- classifer fusion

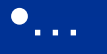

ensembles

- base classifiers
- component classifiers
- individual classifiers
	- members (of a decision committee)
	- level 0 experts
	- … what else?

classifiers in ensembles

### 2 views on ensembling

- A method to reduce errors (bias and variance)
- A method to integrate more concepts (hybrid)

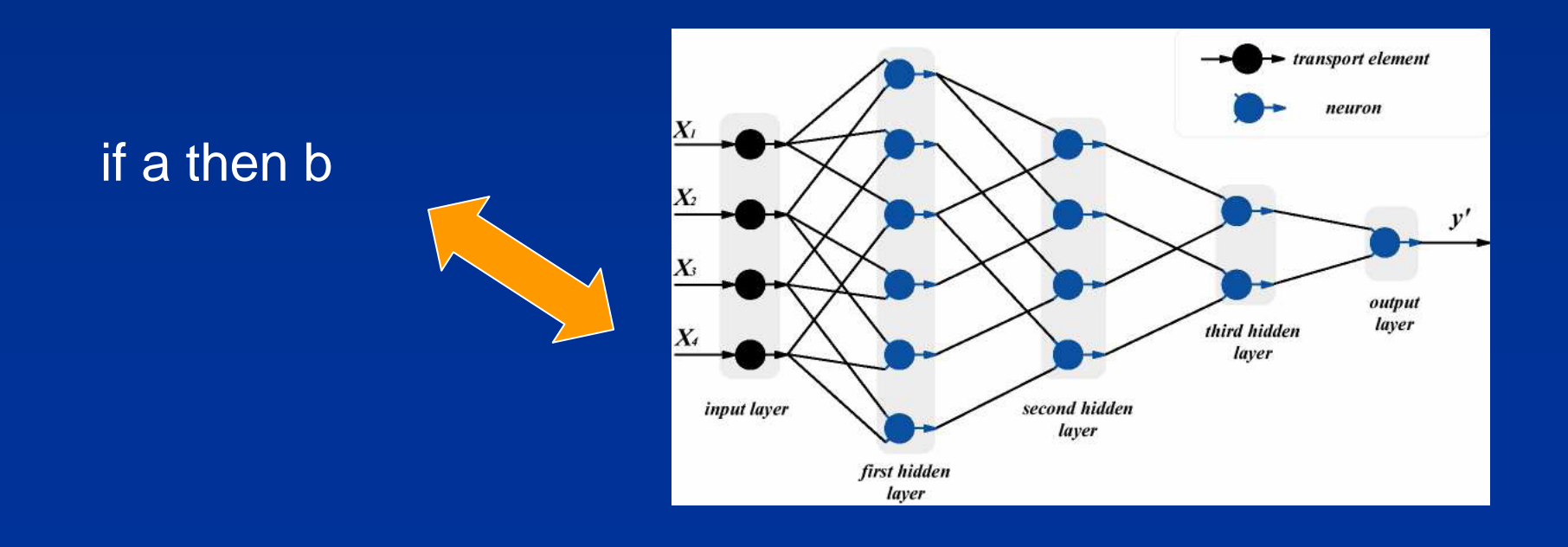

#### Why ensemble learning?

• *Accuracy*: a more reliable result by combining the output of multiple "experts"

• *Efficiency*: a complex problem can be decomposed into multiple sub-problems that are easier to understand and solve

#### • no single model that works for all pattern recognition problems

•"To solve really hard problems, we'll have to use several different representations……. It is time to stop arguing over which type of patternclassification technique is best……. Instead we should work at a higher level of organization and discover how to build managerial systems to exploit the different virtues and evade the different limitations of each of these ways of comparing things." Minsky, 1991.

#### When ensemble learning?

• When you can build base classifiers that are *more accurate than chance*, and

• that are as much as possible *independent* from each other

#### Why do ensembles work?

ensembles overcome three problems:

- *Statistical Problem* : there are many hypotheses with the same accuracy, the learning algorithm chooses one of them – better to mix them.
- • *Computational Problem***:**  the learning algorithm cannot guarantee<br>reaching the best reaching the hypothesis.
- $\bullet$  *Representational Problem:* the hypothesis space does not contain any good approximation of the target classes.

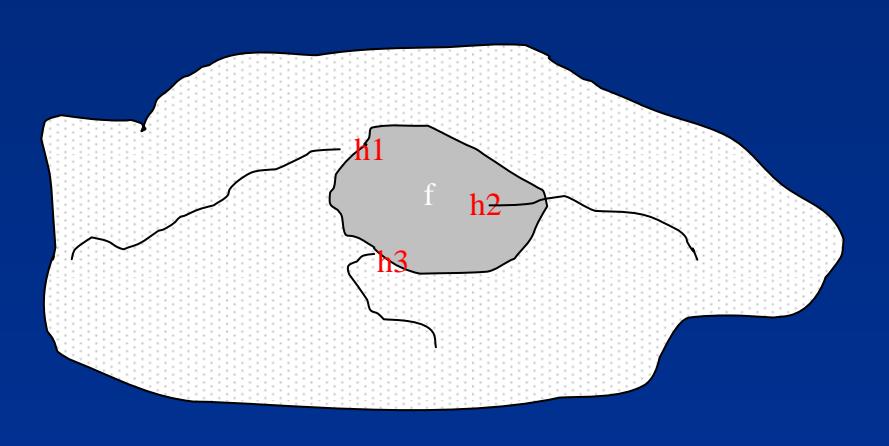

f

h2

h1

h3

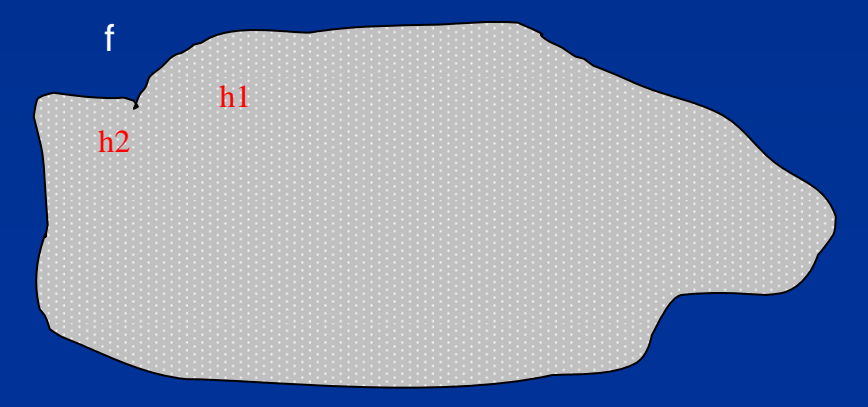

#### Theoretical results

Hansen & Solomon (1990):

If we can assume that classifiers are independent in predictions and their accuracy > 50%, can push accuracy arbitrarily high by combining more classifiers

Key assumption:

classifiers are *independent* in their predictions

#### How to make an effective ensemble?

Two basic decisions when designing ensembles:

- 1. How to generate base classifiers? (*generation strategy*)
- 2. How to integrate them? (*integration strategy*)

## Methods for Independently Constructing Ensembles

One way to force a learning algorithm to construct multiple hypotheses is to run the algorithm several times and provide it with somewhat different data in each run.

This idea is used in methods as:

- *Bagging (instance selection)*
- *Feature-Selection Ensembles*
- *Random Forest -* both sources of randomness

## Methods for Coordinated Construction of Ensembles

*The key idea* is to learn complementary classifiers so that instance classification is realized by taking weighted sum of the classifiers. This idea is used in :

• Boosting - new models are influenced by performance of previously built ones

• Stacking.

## **Stacking**

c1 $1 \t\t c2$  cn Meta-learner input output p1, e1  $p2, e2$ Uses *meta learner* instead of voting Predictions of base learners (*level-0 models*) are used as input for meta learner (*level-1 model)* ("Stacking", Wolpert, 1992)

#### Overfitting in ensembles

- $\bullet$ Not that much research has been done to this time
- $\bullet$  A surprising finding: ensembles of overfit base classifiers(DTs, ANNs) are in many cases better than the ensembles of non-overfit base classifiers
	- $\bullet$  This is related most probably to the fact that in that case the ensemble diversity is much higher

#### acknowledgements

- $\bullet$  The development of poliGMDH is gratefully acknowledged to different EU projects:
	- $\bullet$  Allelochem (2003-5) – the power of GMDH has been proven on a QSAR problem
	- $\bullet$  EASYRING (2003-6) – a complete working version of poliGMDH (Neural Network v3) and the development of models for endocrine disruptors
	- $\bullet$  Demetra (2003-6)– the poweer of the method and its use in ensembling
	- $\bullet$  ION (2005-6) – the role of the method in the process of drug discovery